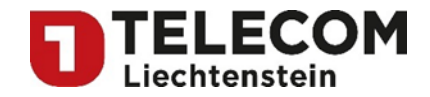

# **Standardangebot Zugang zum öffentlichen Telefonnetz über VoIP**

Operativer Betrieb

Verfasser **Telecom Liechtenstein AG** 

Version:<br>Gültig ab:

Datum: 01.07.2019<br>Version: 02.1  $01.09.2019$ 

Gehört zu: Standardangebot Zugang zum öffentlichen Telefonnetz über VoIP Vertragsbestandteil: [5] Operativer Betrieb

Seite1von 8

Member of A<sup>1</sup> Telekom Austria Group

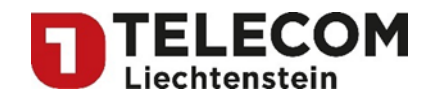

Seite 2 von 8

Member of A<sup>1</sup> Telekom Austria Group

FL | www.FL1.li | T +423 237 74 00 | CH | www.FL1.ch | T 0800 423 000

Telecom Liechtenstein AG | Schaanerstrasse 1 | LI-9490 Vaduz | MWST-Nr. 53836 | Handelsregister Liechtenstein FL-0001.545.008-6

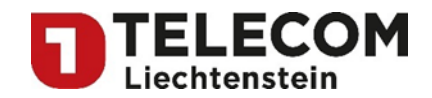

# Inhaltsverzeichnis

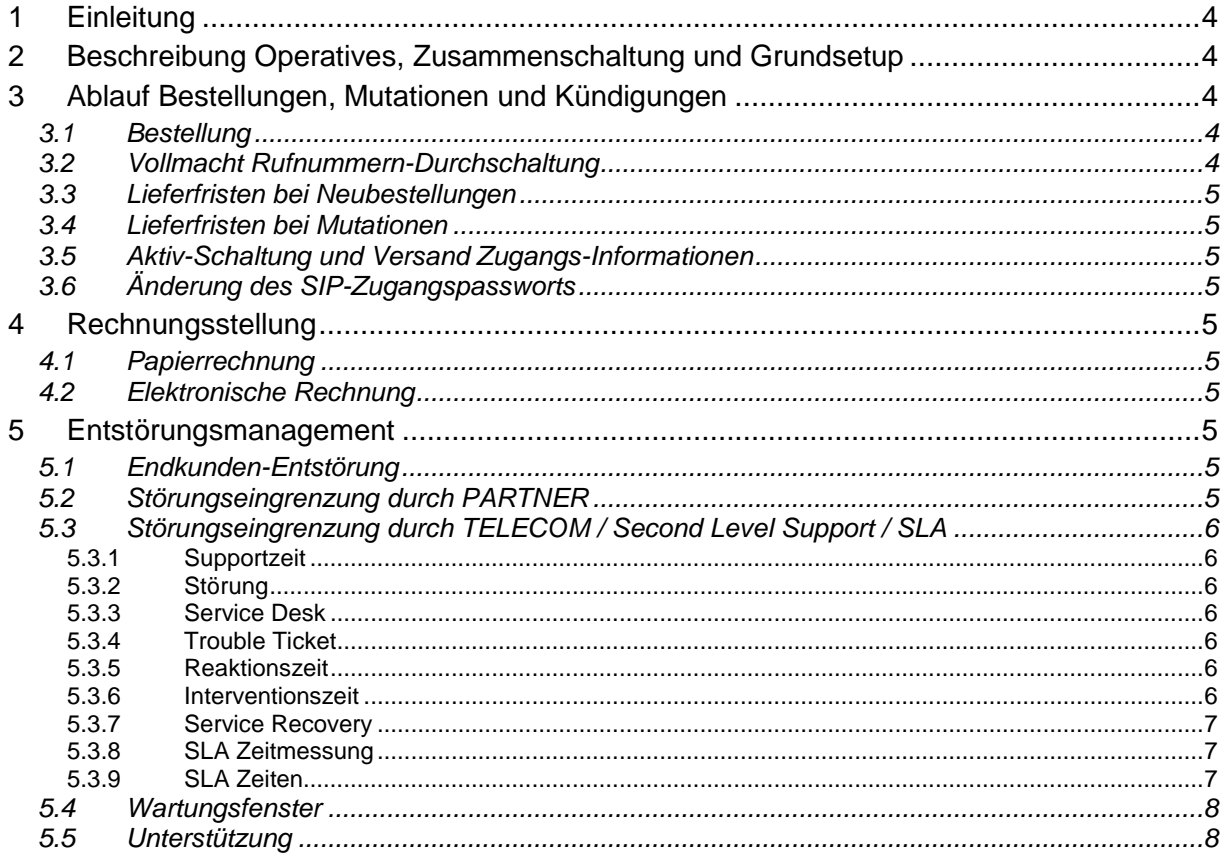

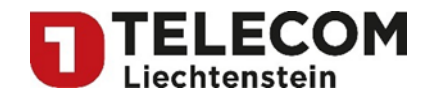

# <span id="page-3-0"></span>**1 Einleitung**

Dieser Vertragsbestandteil beschreibt und regelt die operativen Angelegenheiten zwischen TELECOM und dem PARTNER im Rahmen des Standardangebots Zugang zum öffentlichen Telefonnetz über VoIP.

## <span id="page-3-1"></span>**2 Beschreibung Operatives, Zusammenschaltung und Grundsetup**

Die Zusammenschaltung und der Grundsetup können je nach Know How des PARTNERs, der technischen Gegebenheiten beim PARTNER, verfügbaren personellen Ressourcen bei TELECOM sowie der Art der Zusammenschaltung für Vorabklärungen und Absprachen, Planung und Realisierung sowie Dauer und Anzahl der Tests individuell ablaufen. Deshalb wickelt TELECOM jedes Projekt individuell nach den Bedürfnissen des PARTNERS ab.

Wenn ein PARTNER Interesse an einem Bezug von FL VoIP Dienstleistungen bekundet, wird ein Kick-Off Meeting durchgeführt, an dem die Details des Angebots definiert, dokumentiert und die Grobtermine für die folgenden Arbeitsschritte festgelegt werden:

- Operationellen Ablauf festlegen und dokumentieren;
- Technische Details der Zusammenschaltung und des Angebots definieren und dokumentieren - Art und Ort (SAP) der Zusammenschaltung
	- SIP-Domain
	- Secure E-Mail
	- S-FTP Server
	- Bereich der für den PARTNER reservierten Rufnummern definieren
	- Rufnummern Test User bestimmen
	- Beta Endkunden für Billing technische Tests und Billing Test bestimmen
	- PARTNER-spezifische Zugangsnummer zur Sprachbox;
- Umsetzung und Abbildung des Angebotes und der Prozesse im OSS und BSS der TELECOM;
- Definition Details Rechnungstellung und CDR Transfer an PARTNER;
- Zusammenschaltung und Aufschaltung von 2 bis 5 Test-Endkunden;
- Live-Test Rechnungslauf mit den Test-Endkunden;
- Offizielle kommerzielle Einführung des Produkts.

## <span id="page-3-2"></span>**3 Ablauf Bestellungen, Mutationen und Kündigungen**

Die Aufträge für FL VoIP Dienstleistungen werden unter Verwendung der Formulare "FL VoIP Line Auftrag", "FL VoIP Trunk Auftrag" und "Vollmacht Rufnummern-Durchschaltung" abgewickelt.

#### <span id="page-3-3"></span>**3.1 Bestellung**

Für Bestellungen, Mutationen und Kündigungen der einzelnen Services des Endkunden sind die Dokumente " FL VoIP Line Auftrag", "FL VoIP Trunk Auftrag" zu verwenden. Diese Formulare sind - durch den PARTNER unterzeichnet – an die im Vertragsbestandteil "Ansprechstellen" definierte Kontaktstelle zu übermitteln.

#### <span id="page-3-4"></span>**3.2 Vollmacht Rufnummern-Durchschaltung**

Werden Rufnummern von TELECOM oder einem anderen Anbieter zum PARTNER durchgeschaltet, muss – zusätzlich zum Dokument "Auftrag" des PARTNERS – vom Endkunden auch das Dokument "Vollmacht Rufnummern-Durchschaltung" ausgefüllt und unterzeichnet werden. Der PARTNER muss dieses Dokument zusammen mit dem Auftrag an die im Vertragsbestandteil "Ansprechstellen" definierte Kontaktstelle übermitteln.

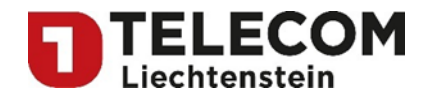

#### <span id="page-4-0"></span>**3.3 Lieferfristen bei Neubestellungen**

Die normale Lieferfrist nach Bestellung beträgt in der Regel 5 Arbeitstage. In Einzelfällen (z.B. bei einem Ressourcenengpass oder wenn Ausbauarbeiten notwendig sind) kann die Einschaltzeit wesentlich länger dauern (maximal sechs Wochen). Feiertage, dienstfreie Tage und Wochenenden gelten nicht als Arbeitstage.

**Hinweis**: Bei einer Aufschaltung infolge Wechsel der Rufnummern von TELECOM oder von einem anderen Anbieter zum PARTNER kann die Lieferfrist – bedingt durch bestehende Vertragsabmachungen – unter Umständen länger dauern.

#### <span id="page-4-1"></span>**3.4 Lieferfristen bei Mutationen**

Mutationen betreffen Anpassungen bzw. Änderungen an bestehenden FL VoIP Dienstleistungen, wie z.B. Aufschaltung von Optionen. In der Regel werden Mutationen innert 2 Arbeitstagen erledigt.

#### <span id="page-4-2"></span>**3.5 Aktiv-Schaltung und Versand Zugangs-Informationen**

Sobald die Services auf den Systemen der TELECOM geschaltet sind, versendet TELECOM die Zugangsinformationen (Benutzername und Passwort) sowie die weiteren Einstellparameter mittels Secure-Mail an den PARTNER. Diese Daten benötigt der PARTNER für die Konfiguration der Endgeräte des Endkunden.

#### <span id="page-4-3"></span>**3.6 Änderung des SIP-Zugangspassworts**

Möchte der Endkunde das SIP-Zugangspasswort ändern, beantragt der PARTNER dies beim Support von TELECOM. Der Support erstellt den entsprechenden Änderungsauftrag im System und versendet mittels Secure-Mail die Zugangsinformationen (Benutzername und Passwort) sowie die weiteren Einstellparameter an den PARTNER.

## <span id="page-4-4"></span>**4 Rechnungsstellung**

#### <span id="page-4-5"></span>**4.1 Papierrechnung**

TELECOM sendet die Wholesalerechnung an die im Vertragsbestandteil "Ansprechstellen" definierte Kontaktstelle.

#### <span id="page-4-6"></span>**4.2 Elektronische Rechnung**

Zusätzlich stellt TELECOM dem PARTNER die Rechnungsdaten seiner Endkunden in elektronischer Form zur Verfügung. Die Daten werden von TELECOM auf einem vorbestimmten S-FTP-Server abgelegt und können vom PARTNER dort abgeholt werden.

## <span id="page-4-7"></span>**5 Entstörungsmanagement**

#### <span id="page-4-8"></span>**5.1 Endkunden-Entstörung**

Die Zugangsnummer zum PARTNER Service Desk muss der PARTNER dem Endkunden explizit bekannt gegeben und darauf hinweisen, dass der PARTNER für die Störungsbehebung zuständig ist. Endkunden des PARTNES werden vom TELECOM Support nicht unterstützt.

#### <span id="page-4-9"></span>**5.2 Störungseingrenzung durch PARTNER**

Bevor der PARTNER eine Störungsmeldung an die TELECOM weitergibt, muss er folgende Punkte innerhalb seines Zuständigkeitsbereiches überprüfen:

Ist der Übergabepunkt zwischen dem PARTNER zu TELECOM betriebsbereit?

Seite 5 von 8

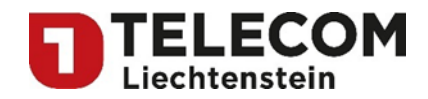

- Funktionieren der Internetzugang oder andere IP-basierte Dienste am selben Anschluss einwandfrei?
- Funktioniert der FL VoIP Dienst auf dem Testanschluss des PARTNERs?
- Funktionieren andere Sprachtelefonie-Dienste am gleichen Internet Anschluss?
- analoge Telefone über die im Router integrierte a/b Schnittstelle
	- analoge Geräte über ATA - andere IP Telefone
- 
- Funktionierte der Dienst am fraglichen Gerät/Anschluss bereits einmal?
	- Wenn nein, wurden die Zugangsdaten ordnungsgemäss eingetragen?
- Wenn ja, wurden die Zugangsdaten überprüft und nochmals eingetragen?

## <span id="page-5-0"></span>**5.3 Störungseingrenzung durch TELECOM / Second Level Support / SLA**

Hat der PARTNER eine Störungseingrenzung vorgenommen und lässt diese die Störung im Netz der TELECOM vermuten, gibt der PARTNER die Störungsmeldung an die TELECOM weiter. Störungsmeldungen haben ausschliesslich an die im Vertragsbestandteil "FL VoIP Ansprechstellen" definierte Kontaktstelle zu erfolgen.

#### <span id="page-5-1"></span>**5.3.1 Supportzeit**

Die Supportzeit entspricht der Arbeitszeit und gilt von Montag bis Freitag von 7:30 Uhr bis 17:30 Uhr. Alle anderen Zeiten werden als "ausserhalb der Arbeitszeit" definiert. Feiertage werden nicht als Supportzeit gewertet. TELECOM führt die entsprechende Feiertagsliste.

#### <span id="page-5-2"></span>**5.3.2 Störung**

Als Störung gilt eine massgebliche Beeinträchtigung der durch TELECOM erbrachten Service Leistungen. Störungen können durch einen Dienstausfall oder ein Fehlverhalten von PARTNER- oder Endkundenseitigem Equipment ausgelöst werden.

#### <span id="page-5-3"></span>**5.3.3 Service Desk**

Der Service Desk ist durchgehend unter der Nummer gemäss Dokument «FL VoIP Ansprechstellen» erreichbar. Ausserhalb der Supportzeiten werden die Störungen durch ein von der TELECOM beauftragtes Unternehmen entgegengenommen und entsprechend der SLA Definition sofort weitergeleitet.

#### <span id="page-5-4"></span>**5.3.4 Trouble Ticket**

Als Trouble Ticket werden Störungsmeldungen bezeichnet, welche über den Service Desk elektronisch erfasst und zur Störungsbehebung in die Supporteinheit der TELECOM weitergeleitet wurden.

#### <span id="page-5-5"></span>**5.3.5 Reaktionszeit**

Bei jeder Störung, welche der PARTNER meldet, eröffnet das Service Desk ein Trouble Ticket. Anhand der Angaben des PARTNER wird eine sachverständige Person benachrichtigt, welche sich beim PART-NER meldet. Als Reaktionszeit gilt die Zeit zwischen Eröffnung des Trouble Tickets und der Rückmeldung beim PARTNER. Die Rückmeldung kann durch das Service Desk oder direkt durch die sachverständige Person erfolgen. Das Service Desk wird bei jeder Meldung ebenfalls informiert und steht dem PARTNER für Auskünfte zur Verfügung. Ist der Ansprechpartner des PARTNERs nicht erreichbar, bewirkt dies einen Unterbruch der Zeitmessung.

#### <span id="page-5-6"></span>**5.3.6 Interventionszeit**

Als Interventionszeit gilt die Zeit zwischen Eröffnung des Trouble Tickets und dem Beginn der Arbeit an dem gemeldeten Ereignis, daher kann diese kürzer sein als die Reaktionszeit.

Die Erreichbarkeit des Ansprechpartners beim PARTNER muss jederzeit gewährleistet sein. Ist der Ansprechpartner des PARTNERs nicht erreichbar, bewirkt dies einen Unterbruch der Zeitmessung. Die sachverständige Person hinterlässt dem Störungsmelder eine Nachricht (Notiz, E-Mail, SMS oder eine andere Form). Die Arbeit kann über Fernwartung oder Telefonauskunft begonnen werden.

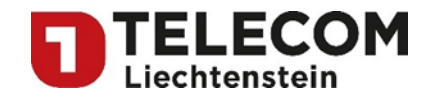

#### <span id="page-6-0"></span>**5.3.7 Service Recovery**

Die Service Recovery Zeit definiert die Periode zwischen dem Störungseingang und dem Zeitpunkt, an dem der betroffene Dienst wieder vom PARTNER benutzt werden kann. Eine erste Behebung des Ereignisses kann auch durch provisorische Massnahmen erfolgen. Bei der Einrichtung eines provisorischen Dienstes ist mit Einschränkungen des Leistungsumfanges zu rechnen. Nach erfolgreicher Ausführung des Auftrages, informiert TELECOM den PARTNER und das Trouble Ticket wird geschlossen.

#### <span id="page-6-1"></span>**5.3.8 SLA Zeitmessung**

Die SLA Zeitmessung beginnt nach der Aufnahme der Störungsmeldung in das Trouble Ticket System der TELECOM. Störungsmeldungen von aktiv überwachten Diensten werden systembedingt zeitverzögert erfasst. Daher werden kurze Störungen, welche weniger als 15 Minuten andauern unter Umständen nicht in das Trouble Ticket System übernommen.

Die Zeitmessung wird durch folgende Ereignisse unterbrochen:

- Zeitspanne ausserhalb der Supportzeit
- Unterbrechung durch Wartungsarbeiten in den Wartungsfenstern
- PARTNER-seitige Verzögerung wie zum Beispiel: Nichterreichbarkeit des PARTNERs oder wenn der Zugang für das durch die TELECOM beauftragte Support Team für die Behebung oder für die Eingrenzung der Störung nicht gegeben wird.
- Wenn äussere Begebenheiten (Betriebsbedingungen) den Betrieb des gemanagten Objektes nicht sicherstellen können. Wie zum Beispiel: Wenn die Stromversorgung, die Klimatisierung oder die Hausinstallation nicht die geforderte Qualität für den Betrieb der Systeme bietet.
- Wenn die Störungsursache ausserhalb des Einflussbereiches der TELECOM liegt (z.B. nachgelagerte Netzanbieter), gelten die Entstörungszeiten des jeweiligen Netzanbieters.
- Höhere Gewalt wie in den AGBs beschrieben.

Die Zeitspanne bis zur Störungsbehebung kann sich durch die oben beschriebenen Ereignisse wesentlich verlängern.

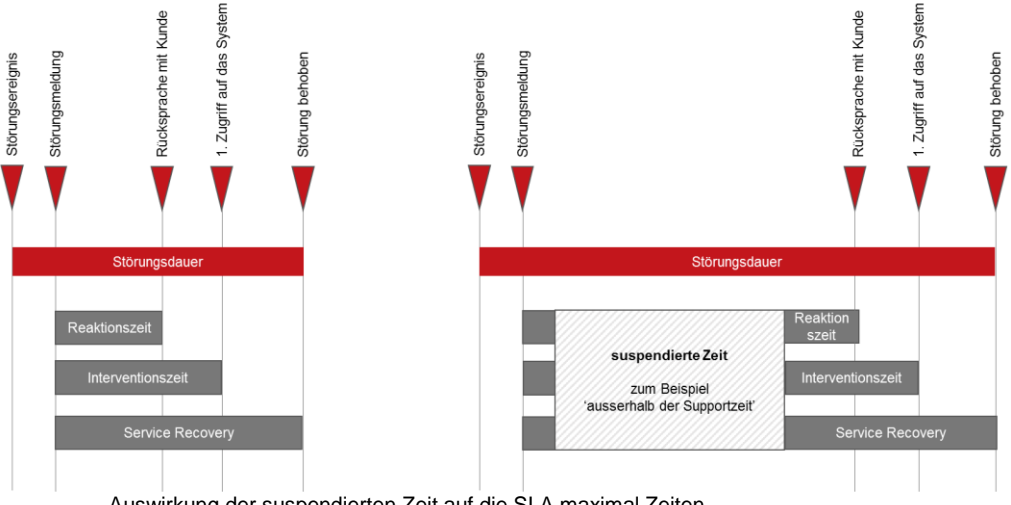

Auswirkung der suspendierten Zeit auf die SLA maximal Zeiten.

#### <span id="page-6-2"></span>**5.3.9 SLA Zeiten**

Für den FL VoIP Dienst gelten folgende SLA Zeiten. Diese Zeiten betreffen alle Services, die mit dem FL VoIP Dienst im Zusammenhang stehen, also auch die Zusammenschaltung zwischen PARTNER und TELECOM.

Member of A<sup>1</sup> Telekom Austria Group

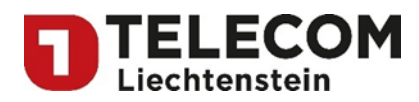

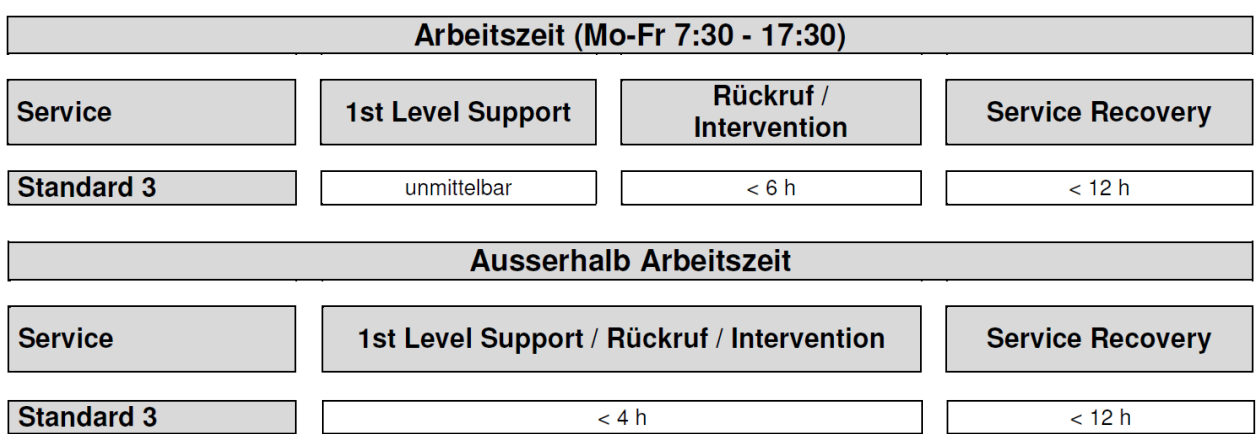

Auf Dienstleistungen mit dem Service Level "Standard" hat der PARTNER keinen Anspruch auf eine Entschädigung.

Ein Störungseinsatz durch TELECOM vor Ort beim Endkunden, der durch eine nicht fachgerechte Installation in den Räumlichkeiten des Endkunden verursacht worden ist, wird dem PARTNER nach Aufwand verrechnet.

#### <span id="page-7-0"></span>*5.4* **Wartungsfenster**

Das Wartungsfenster dient der Wartung und Erweiterung der Systeme. Der Service ist während des Wartungsfensters nicht zwingend gewährleistet. Unterbrüche werden im Voraus angekündigt. Die Wartungsfenster Zeiten liegen in den Nächten von Samstag auf Sonntag und Sonntag auf Montag jeweils zwischen 02:00 Uhr und 06:00 Uhr.

Das 'Erweiterte Wartungsfenster', welches täglich zwischen 22:00 Uhr bis 06:00 Uhr definiert ist, kann für Vorbereitungen und Durchführung von Notkorrekturen der Systeme genutzt werden. Unterbrüche werden - wenn möglich - auf die Zeit zwischen 02:00 Uhr und 06:00 Uhr gelegt.

#### <span id="page-7-1"></span>*5.5* **Unterstützung**

Liegt die Störungsursache nicht im Einflussbereich der TELECOM oder benötigt der PARTNER Unterstützung in der Störungseingrenzung oder Inbetreibnahmen von Anschlüssen, so ist TELECOM berechtigt die aufgewendete Zeit zu verrechnen.

Einsätze ausserhalb der Supportzeiten können nach Absprache offeriert werden.

Seite 8 von 8

Member of A<sup>1</sup> Telekom Austria Group